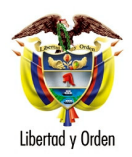

## MT-1350-1 - 50740 del 30 de agosto de 2007

**MEMORANDO** 

## Para: **Ingeniera AMPARO MORENO SUAREZ** Directora Territorial Tolima

## JEFE OFICINA ASESORA JURÍDICA  $De:$

Asunto: Transporte - Tarjeta de operación

En atención a la solicitud radicada bajo el número 50607 del 1 de agosto de 2007, relacionada con la posibilidad de incorporar un vehículo modelo 1994, al servicio especial, le informo con base en el artículo 25 del Código Contencioso Administrativo, lo siguiente:

El Decreto 174 del 5 de febrero de 2001, mediante el cual se reglamentó el Servicio Público de Transporte Terrestre Automotor Especial, establece en el artículo 45 lo siquiente:

"EDAD DEL EQUIPO. Las empresas de Transporte Público Terrestre Automotor Especial, no podrán vincular a su parque automotor bajo ninguna forma contractual, vehículos con más de diez (10) años de antigüedad provenientes de otra modalidad de servicio".

El vehículo objeto de su consulta corresponde a un modelo 1994, con un cambio de servicio autorizado en el año 2002, fecha en la cual el automotor contaba con 8 años de servicio; al efectuarse la legalización de mencionado cambio de servicio en el año 2007 deja el automotor por fuera de la posibilidad de ser incorporado en el servicio especial al contar con 13 años de antigüedad, para la época.

Atentamente,

## **ANTONIO JOSE SERRANO MARTINEZ**

Jefe Oficina Asesora Jurídica